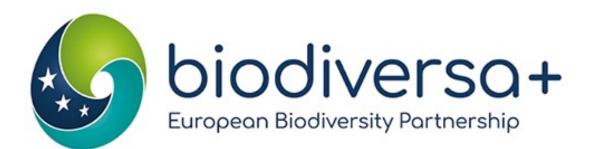

#### Using social media – An introduction for scientists

Coralie Verhaegen, Biodiversa+ Communication Officer

29 September 2023

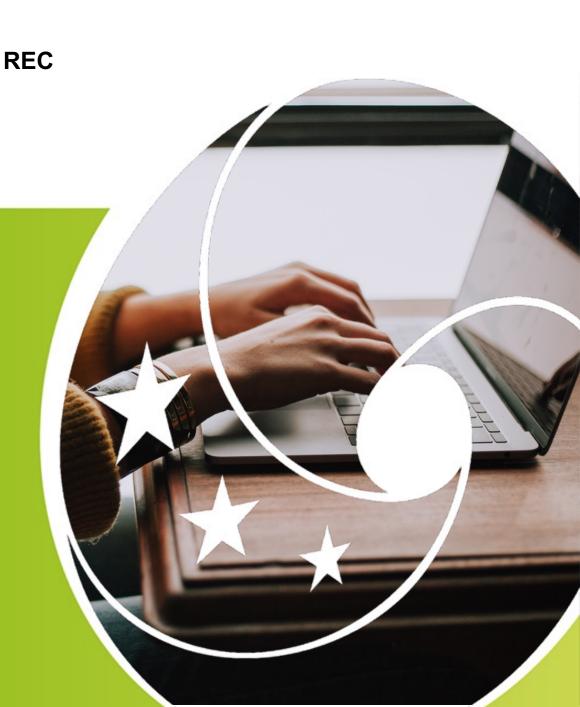

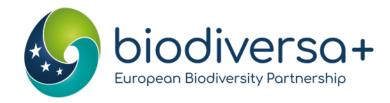

# Agenda

www.biodiversa.eu

#### Agenda of the session

- 10:00 10:05 | Introduction, context of this training
- 10:05 10:25 | Understanding social media platforms
- 10:25 10:45 | Leveraging social media for research promotion
- 10:45 11:00 | Managing time and information overload
- 11:00 11:30 | Sub-group exercise & restitution
- 11:30 11:55 | Q&A
- 11:55 12:00 | Wrap-up

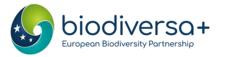

### Introduction, context of this training

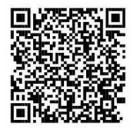

- Part of Capacity Building Cycle: Next workshop on 10 October 2023, from 3:00 to 6:00 pm CEST on policy capacity building.
- This session will tackle:
  - Twitter, LinkedIn
  - What to post about
  - When to post
  - Practical exercise

- This session **will not** tackle:
  - Setting up new accounts
  - Defining your audiences
  - ResearchGate
  - Facebook, TikTok

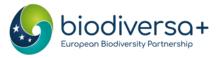

### Introduction, context of this training

### Why communicate on social media?

- Grow and consolidate your project's audiences and reach
- Show the quality of your work
- Position your project as interesting & relevant for biodiversity research
- Foster project cohesion
- Make your researchers & their work known

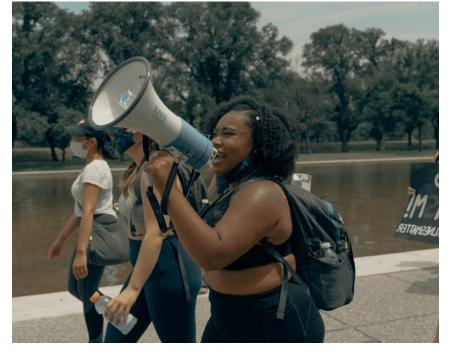

Image: Clay Banks on unsplash.com

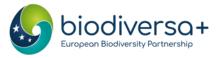

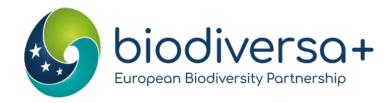

# Understanding social media platforms

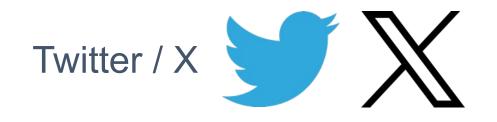

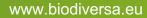

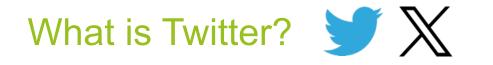

- "Microblogging platform" in the form of tweets (max 280 characters\*)
- Main features: post, share, like, and reply to tweets + direct messages
- Format:
  - text, videos, photos, polls or links
  - Use of hashtags and emoji's
- Both formal & informal platform: features for professionals, also used for casual conversations, social interactions, and sharing news and humour.
- Use: get news updates, communicate with friends, follow leaders, politicians, and celebrities.
- Presence of algorithmic boosting of heavily favourited or frequently boosted content

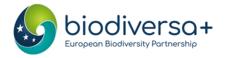

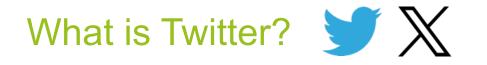

#### Strengths:

- real-time updates,
- networking, discussions & engagement
- dissemination of information

#### Weaknesses:

- Limited content depth
- Credibility & misinformation
- Tweets' lifespan

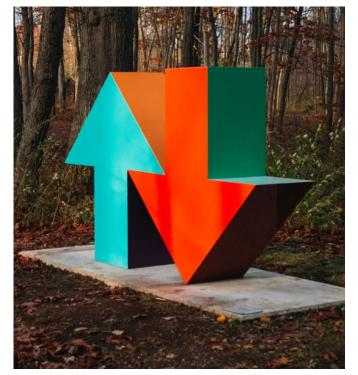

Image: Susan Q. Yin on unsplash.com

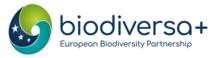

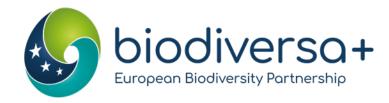

# Understanding social media platforms

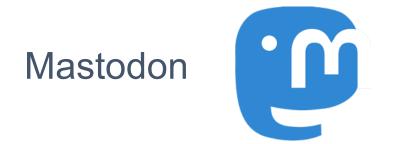

www.biodiversa.eu

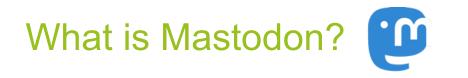

- "Microblogging platform" in the form of **toots** (max 500 characters\*)
- Decentralised open-source platform
  - Users can create servers organised around specific topics, companies, or interests
  - They can interact with members of other servers
- Main features: post, favourite (like), boost (retweet), reply + direct message
- Format:
  - text, videos, photos, polls, or links
  - Use of hashtags and emoji's
- Both formal & informal platform: servers for professionals, also used for casual conversations, social interactions, and sharing news and humour.
- Use: get news updates, communicate with friends, follow leaders, politicians, and celebrities.
- No algorithmic boosting: posts listed in reverse chronological order
- **Privacy**: You can choose a server that aligns with your privacy preferences.

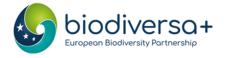

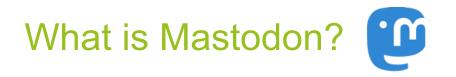

#### **Strengths:**

- Longer texts
- Safe and friendly platform
- Editable

#### Weaknesses:

- Small user-base
- Less discoverability

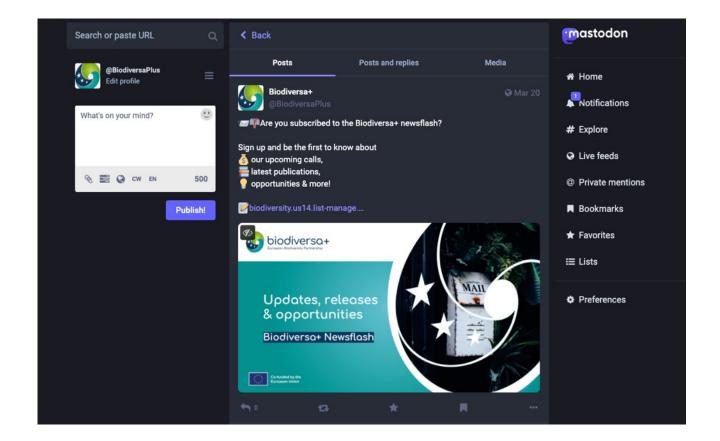

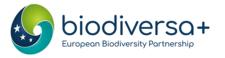

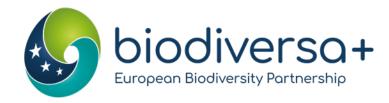

# Understanding social media platforms

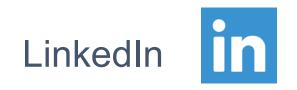

www.biodiversa.eu

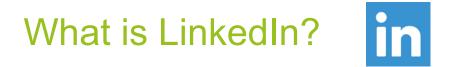

- Professional networking platform using posts (up to 3000 characters)
- Main features: post, repost (+ send), like, comment + direct message
  - Groups
- Format:
  - text, videos, photos, polls, PDFs or links
  - Use of hashtags
  - Articles
- Formal platform: designed specifically with business networking in mind
- Use: to showcase expertise, connect with colleagues, discover collaboration & employment opportunities
- Presence of algorithmic boosting of heavily favourited or frequently boosted content

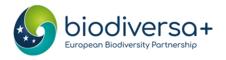

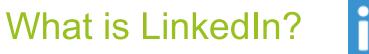

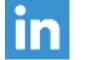

### Strengths:

- Long texts
- Relevant audience
- Editable

#### Weaknesses:

- Less discoverability
- Limited user engagement

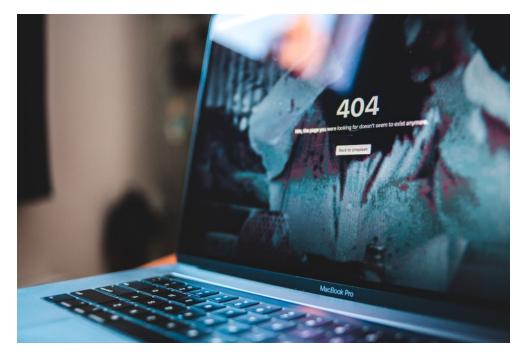

Image: Erik McLean on unsplash.com

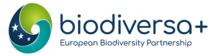

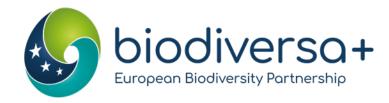

# Leveraging social media: Crafting posts

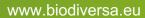

### "Mandatory" ingredients

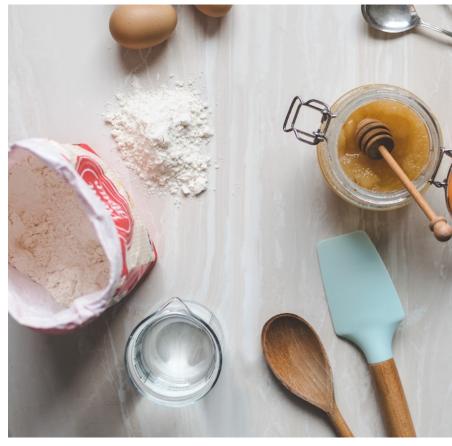

Image: Calum Lewis on unsplash.com

### • Call to action:

- Read this article
- Follow our project
- Sign up for our workshop
- Use visual elements
  - Hashtags
  - Emoji's
  - Photos
- Tag people

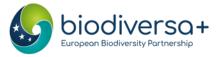

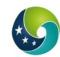

**Biodiversa+ (European Biodiversity Partn...** @Biodiversa... · Apr 14 ···· **F**Join us on 4 May for the online kick-off of **#BiodivRestore** projects, with @WaterJPI!

Come learn about these projects on #conservation & #restoration of degraded ecosystems and their biodiversity

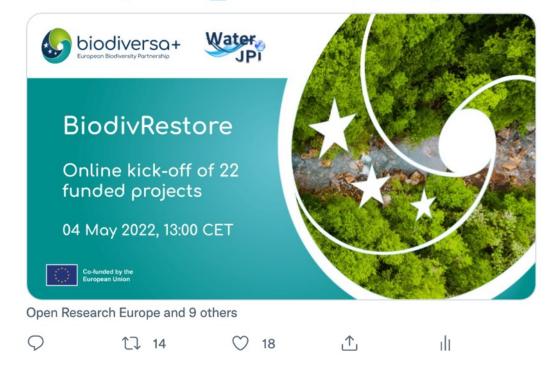

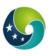

**Biodiversa+ (European Biodiversity Partn...** @Biodiversa... · Mar 2 ···· The effectiveness of Marine Protected Areas (MPAs) depends on three main factors:

- omanagement objectives,
- 🚏 the level of protection, &
- $\doteq$  the proximity to other areas with human pressures.

Discover why in our policy brief! Diodiversa.org/1984

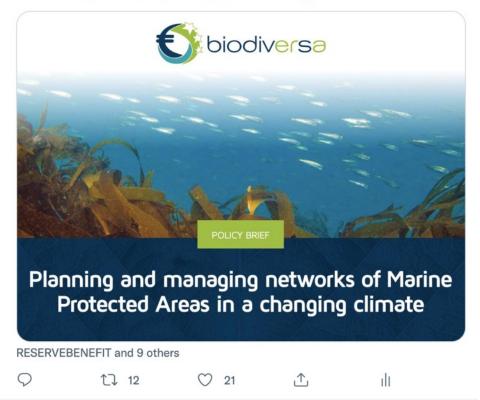

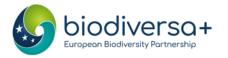

#### Do's

- Keep it short, use simple words. NO jargon
- Social media communication is visual
  - Royalty free images are your friend (Unsplash, Pexels, Wikicommons, Pixabay)
  - Think about GIFs and videos
  - Use line breaks + emoji's in lists
- Make it dynamic
  - Fun facts
  - Ask questions
- Hashtags
  - Use "special days" & events + their hashtags
  - Limit your hashtags to 1-2 per tweet\*
- Pin important tweets
- Engage
  - Tag co-authors, collaborators, or institutions involved in your research
  - Respond to mentions and comments, retweet relevant content
- Be consistent

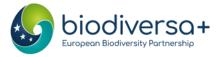

### \*\*\*

#DYK that healthy plants can help to
end hunger
reduce poverty
protect the environment
and boost economic development.

Join @FAO in the first #PlantHealthDay fao.org/plant-health-d...

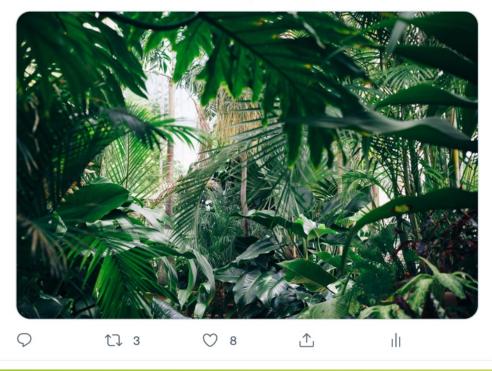

# Top tips for twitter

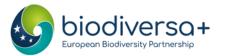

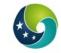

**Biodiversa+ (European Biodiversity Partn...** @Biodiversa... · May 6 ··· Counting down to @NetworkNatureEU's webinar on Nature-based Solutions Knowledge Gaps!

Join NBS experts M. El Harrak from @FRBiodiv, L. Baroni from @IEEP\_eu & @LauraWendling5 to discuss #NBS Research and Innovation ? on 19 May

Register NOW register.gotowebinar.com/register/41604...

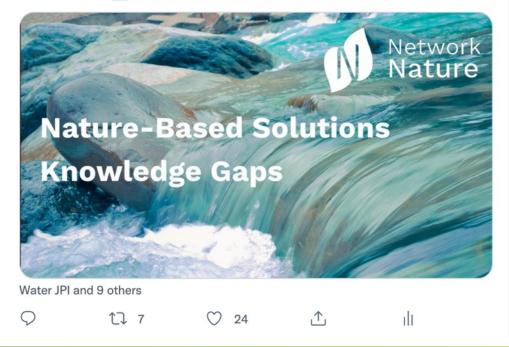

Top tips for twitter

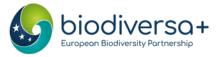

#### Don'ts

- Try to summarise the research
  - Take one idea, give it an interesting / surprising twist, and add a call to action (read my article!)
  - Break down your research into snippets or key takeaways. Create a series of tweets that provide a narrative about your research, keeping your audience engaged
- Retweet yourself
  - Posting multiple related tweets? Use threads

| ♀ 1   | 1↓ 2  | $\bigcirc$ | <u>↑</u> | dt |  |
|-------|-------|------------|----------|----|--|
| 12.07 | 817 H |            |          |    |  |

Show this thread

- Post too much, space out your tweets
- Forget your bio: Neglecting your bio can make you appear less credible or unapproachable. Introduce yourself and your interests.

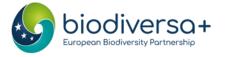

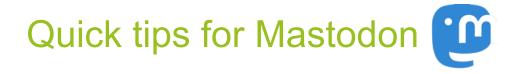

#### Grossly same use as Twitter

- Less hashtags
- No GIFs

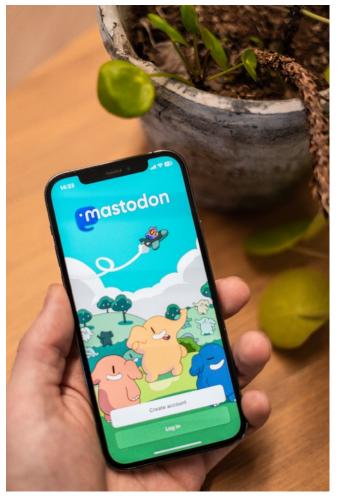

Image: Battenhall on unsplash.com

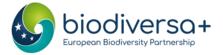

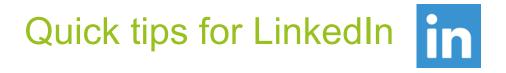

- Make it longer, provide context, insights, and valuable information
- Fewer / no emoji's
- Tag people & organisations in the message
- Only 2-3 lines will show important info / hook at the start
- Go crazy with the hashtags (at the end of the post)

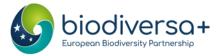

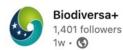

Counting down to NetworkNature EU's webinar on Nature-based Solutions Knowledge Gaps!

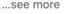

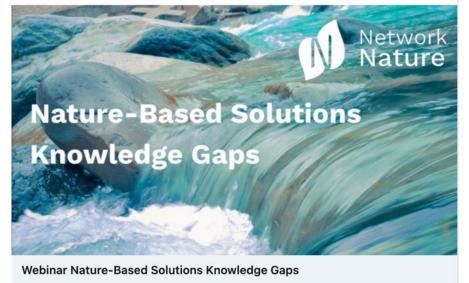

register.gotowebinar.com

C Mariem EL Harrak and 13 others

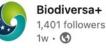

Counting down to NetworkNature EU's webinar on Nature-based Solutions Knowledge Gaps!

Join NBS experts Mariem EL Harrak, Laura Baroni and Laura Wendling to discuss #NBS Research and Innovation 💡 on 19 May 📅

Register NOW ↓ https://lnkd.in/dc8rXR7U

#NatureBasedSolutions #KnowledgeGaps #innovation #research #webinar #database

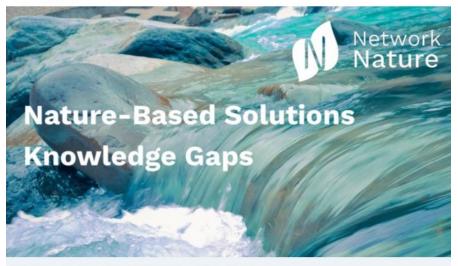

Webinar Nature-Based Solutions Knowledge Gaps

register.gotowebinar.com

C& Mariem EL Harrak and 13 others

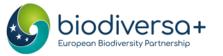

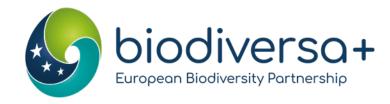

# Leveraging social media: When to post

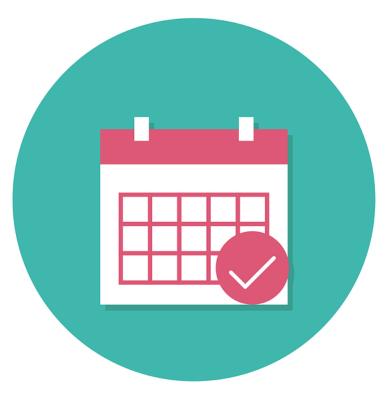

www.biodiversa.eu

### When should you post?

#### Share research updates:

- Post about new projects starting, funding received
- Post about field work / lab work
- Post about your research progress, findings, and publications.

#### **Post about research questions:**

• Pose thought-provoking questions related to your research area. This can encourage discussions and engagement from others interested in the topic.

#### Post about events, #days and news linked to your field

- Post about upcoming opportunities, workshops you have attended
- Thank organisers of events you enjoyed and include your takeaways
- Use World ... Day to promote your relevant research

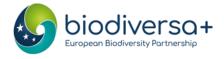

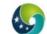

Biodiversa+ (European Biodiversity Partne... @Biodiversa... · May 22 ··· Happy #WorldBiodiversityDay from Biodiversa+ 🛎 🦒 🌵 🔶 🖉 🐔

Today we celebrate the incredible richness of life on Earth, but also the efforts that are carried out worldwide to #BuildBackBiodiversity!

Check out our research projects to get inspired 3 biodiversa.eu/researchfundi...

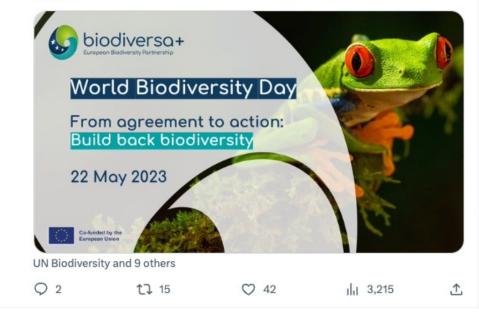

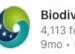

Biodiversa+ 4.113 followers 9mo · 🕥

Biodiversity's equivalent to climate's 1.5 degrees objective was adopted at #COP15Montreal

The 30 x 30 x 30 goal of the Global Biodiversity Framework is in full alignment with our mission to halt and reverse biodiversity loss. Here's how 👉 https://lnkd.in/edexsMrb

#### #biodiversity #COP15 #BiodiversityLoss #30X30X30

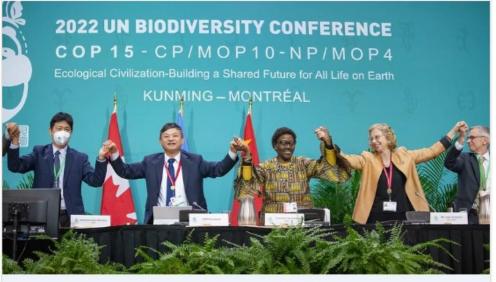

Highlights from the UN Biodiversity Conference (CBD COP15, Montreal 2022)

biodiversa.eu · 1 min read

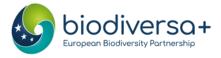

What + When to post

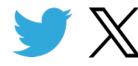

**Live-tweeting conferences**: Don't need to present to do so!

- Shows you are engaged in your field's events
- Chance to connect with speakers online
- Increases your visibility: Using the event's hashtag & tagging the organisers

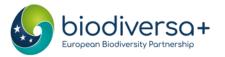

Top tips for twitter **Biodiversa+ (European Biodiversity Partner...** @BiodiversaP... · Jun 8 ··· We are at the @NetworkNatureEU annual event, celebrating the launch of the EU Roadmap to 2030 for R&I on Nature-based solutions

We have facilitated the development of the Roadmap on behalf of NetworkNature, very excited to have it out

#### More info f biodiversa.eu/2023/06/08/out...

....

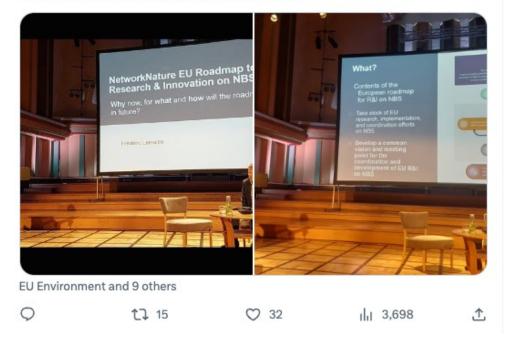

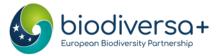

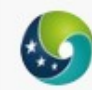

**Biodiversa+ (European Biodiversity Partne...** @Biodiversa... · May 16 ···· We are hearing about Nicole Arbour from the @Belmont\_Forum at the #BiodivScen final conference!

"We can't do it in a bubble" - She addresses the need for collaboration between stakeholders and sectors to tackle biodiversity

Hear it live 👉 us06web.zoom.us/w/88078188408?...

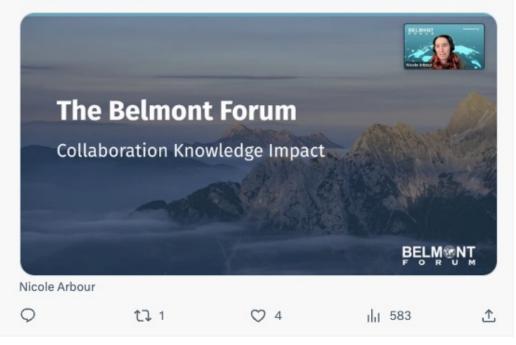

Top tips for twitter

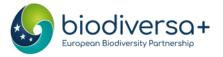

### When to post on Twitter **S**

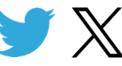

#### Best **times** to post:

- Tuesdays, 9 a.m. 2 p.m.
- Wednesdays, 9 a.m. 1 p.m.
- Thursdays, 9 a.m. 2 p.m.
- Fridays, 9 a.m. noon
- Best **days** to post:
- Tuesdays through Thursdays

### Worst days to post :

Sundays

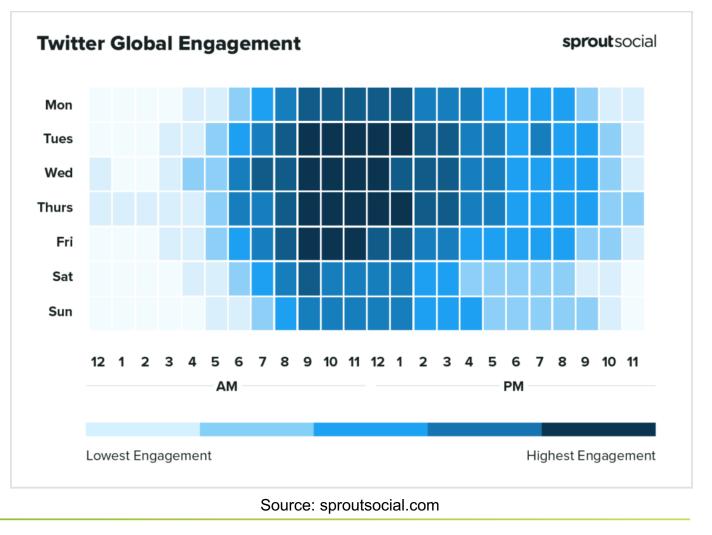

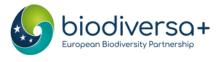

# When to post on LinkedIn

### Best **times** to post:

- Tuesdays and Wednesdays from 10 a.m. to noon
- Best days to post :
- Tuesdays through Thursdays

### Worst days to post:

• Weekends

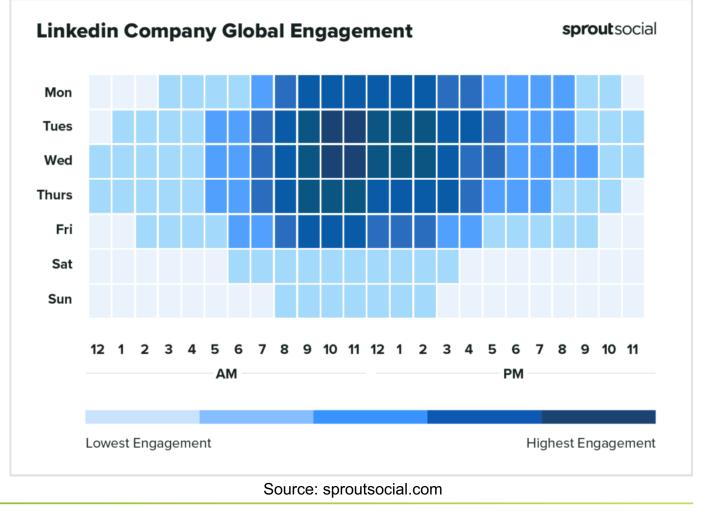

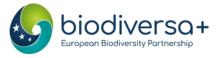

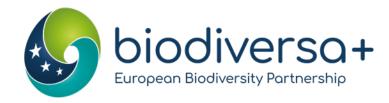

# Managing time and information overload

www.biodiversa.eu

#### Managing time

#### Set specific goals:

Define what you want to achieve, increasing research visibility, networking, or staying updated in your field.

#### **Batch create posts:**

Write multiple tweets or posts at once and schedule\* them to be published over time.

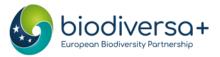

#### Scheduling posts

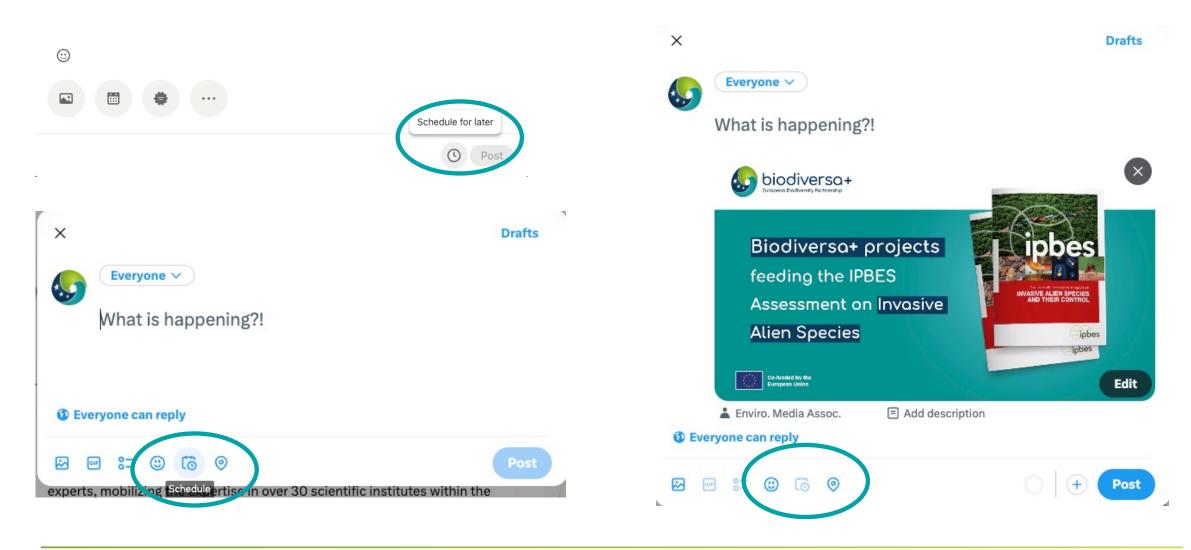

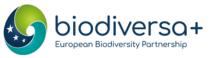

### Managing time

#### Set specific goals:

Define what you want to achieve, increasing research visibility, networking, or staying updated in your field.

#### **Batch create posts:**

Write multiple tweets or posts at once and schedule\* them to be published over time.

• Prepare your LinkedIn post first, use that as a basis to write the shorter tweet / Mastodon post.

#### Create a excel/sheet with relevant accounts to tag

• Name, Twitter handle, Mastodon handle, LinkedIn account, topic/theme

#### Make a schedule & set a timer:

Allocate specific time blocks

#### Prioritize engagement:

• Avoid "mindless" scrolling. Dedicate time to engage with comments, respond to messages, and participate in discussions

#### Manage notifications (LinkedIn especially)

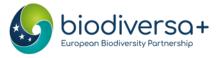

### Managing information

## Use (existing) lists (Twitter/Mastodon):

- Categorize and curate accounts to follow, such as colleagues, institutions, themes..
- Helps streamline content

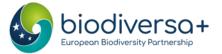

### Use (existing) lists

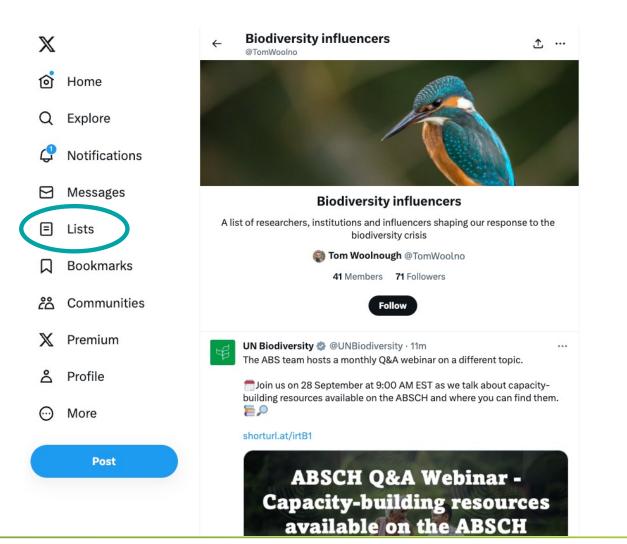

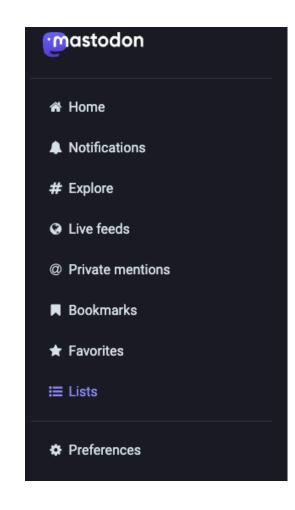

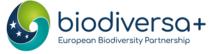

www.biodiversa.org

### Managing information

# Use (existing) lists (Twitter/Mastodon):

- Categorize and curate accounts to follow, such as colleagues, institutions, themes..
- Helps streamline content

#### Search hashtags and keywords:

Follow hashtags to find relevant content related to your research interests.

#### Mute and unfollow:

Regularly review and unfollow or mute accounts that consistently provide irrelevant or distracting content.

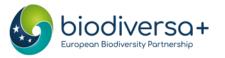

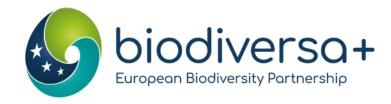

# Hands-on exercise

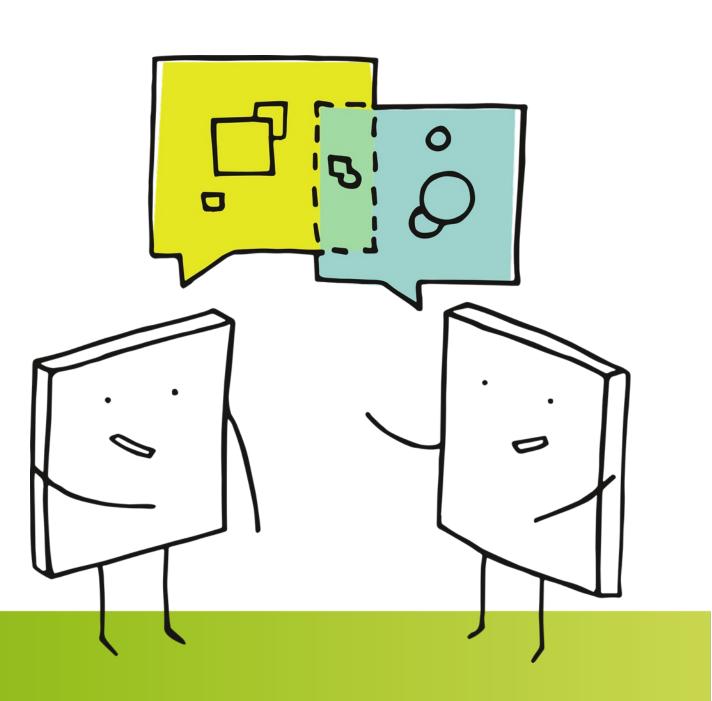

www.biodiversa.eu

#### Exercise

**Objective**: Crafting engaging social media posts to promote a research paper **Duration**: 20 mins, in smaller groups

#### Instructions:

- Phase 1 (in groups) (12 min)
  - Decide of a **reporter** for your group
  - Based on the research paper your group was assigned, craft a LinkedIn post and a Tweet
  - Write the post as if <u>you</u> are authors of this paper
  - Your post should be concise, engaging, and informative
- Phase 2 (in groups) (8 min)
  - 2 by 2, groups will be merged
  - Share your content with the other group et give each feedback. Consider factors like clarity, relevance, and engagement potential.
- Phase 3 (in plenary)
  - Each reporter will have 1 minute to present the challenges their group encountered.

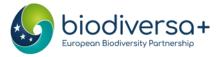

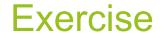

- Each group will work on a separate article of a Biodiversa-funded project
- Work done in Google slides, link will be sent out to the breakout rooms.

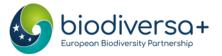

#### **Scientific article**

**Title:** Opportunities for Increasing Resilience and Sustainability of Urban Social–Ecological Systems: Insights from the URBES and the Cities and Biodiversity Outlook Projects

**Abstract:** Urban futures that are more resilient and sustainable require an integrated social–ecological system approach to urban policymaking, planning, management, and governance. In this article, we introduce the Urban Biodiversity and Ecosystem Services (URBES) and the Cities and Biodiversity Outlook (CBO) Projects as new social–ecological contributions to research and practice on emerging urban resilience and ecosystem services. We provide an overview of the projects and present global urbanization trends and their effects on ecosystems and biodiversity, as a context for new knowledge generated in the URBES case-study cities, including Berlin, New York, Rotterdam, Barcelona, and Stockholm. The cities represent contrasting urbanization trends and examples of emerging science–policy linkages for improving urban landscapes for human health and well-being. In addition, we highlight 10 key messages of the global CBO assessment as a knowledge platform for urban leaders to incorporate state-of-the-art science on URBES into decision-making for sustainable and resilient urban development.

Link: https://link.springer.com/article/10.1007/s13280-014-0505-z

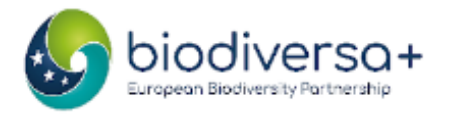

#### LinkedIn post

Post: Your post should be concise, engaging, and informative Don't forget your **call to action** (and include the link to follow through!) Visual: Look for a royalty free image. Good places to look are Unsplash.com, Pexels.com and Pixabay.com If you don't have time, describe what image you would like, i.e. a photo of a forest canopy, a person in the lab looking into a microscope etc. Accounts to tag: Mention the types of accounts you would tag (colleague, funding organisation...)

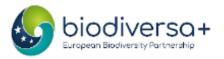

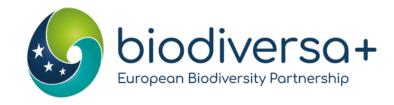

# Feedback of group experience

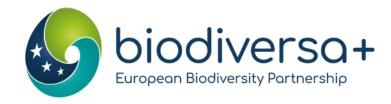

# Time for questions

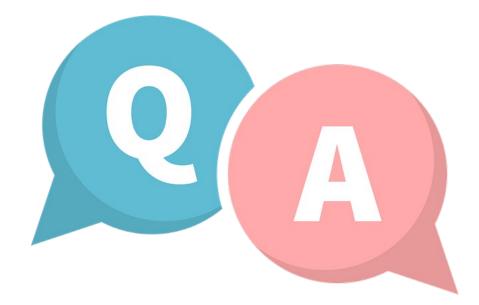

www.biodiversa.eu

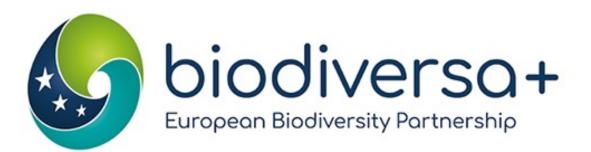

EUROPEAN PARTNERSHIP

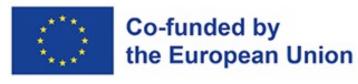

# Thank you!

www.biodiversa.eu
communication@biodiversa.eu
BiodiversaPlus

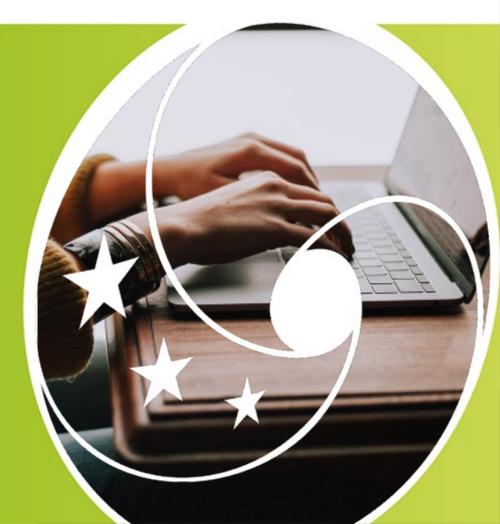